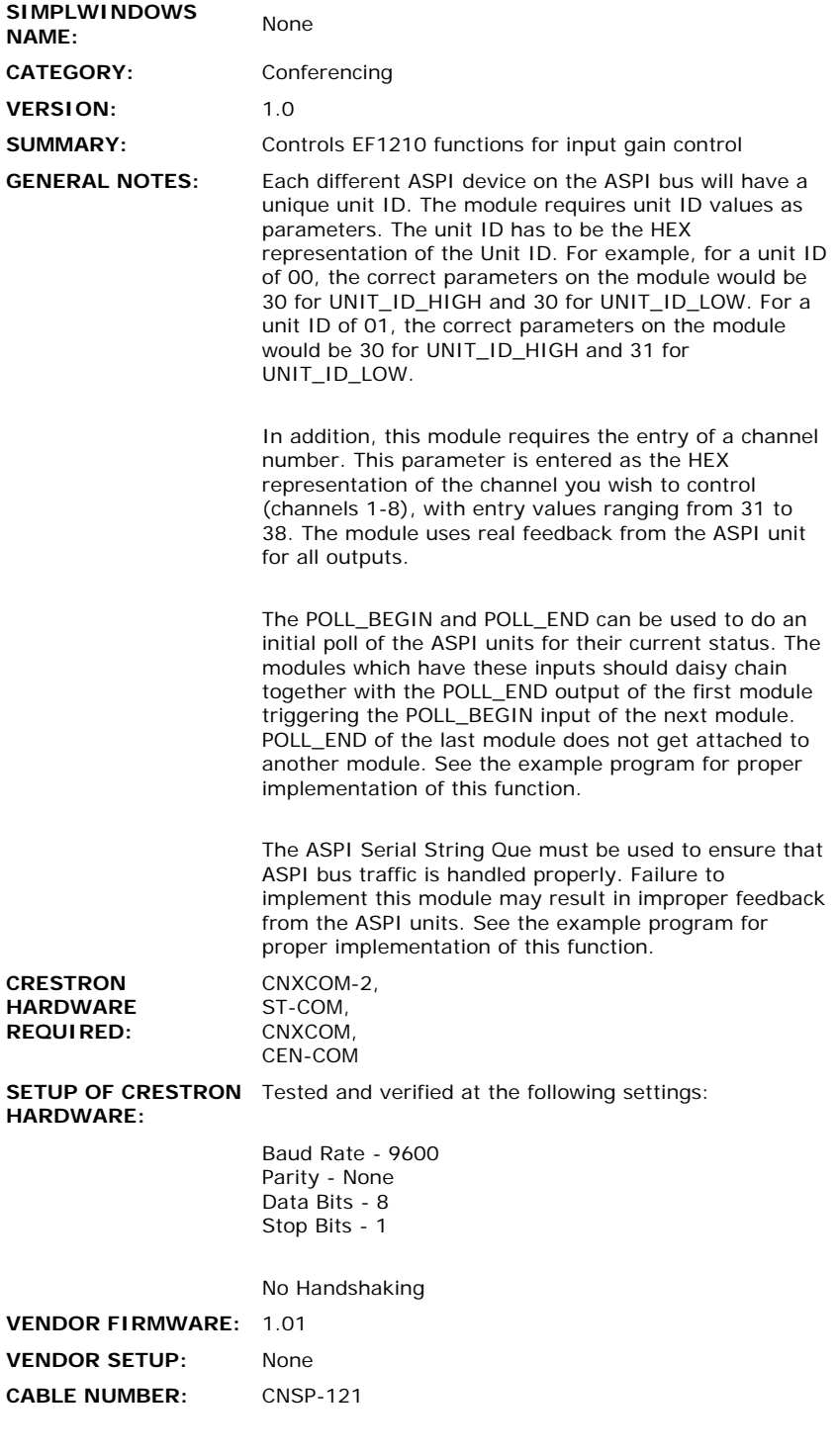

## **CONTROL:**

 $\mathcal{L}_{\mathcal{A}}$ 

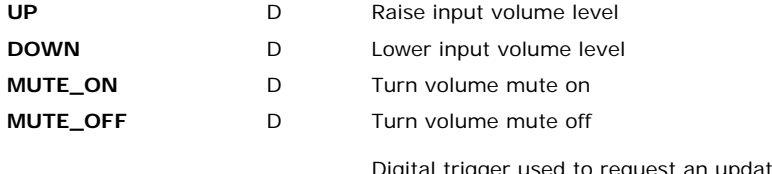

Digital trigger used to request an update poll for real feedback status. This only needs to

 $\mathcal{L}^{\text{max}}_{\text{max}}$  and  $\mathcal{L}^{\text{max}}_{\text{max}}$ 

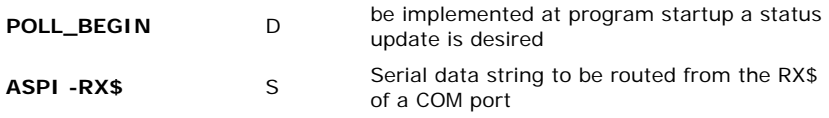

## **FEEDBACK:**

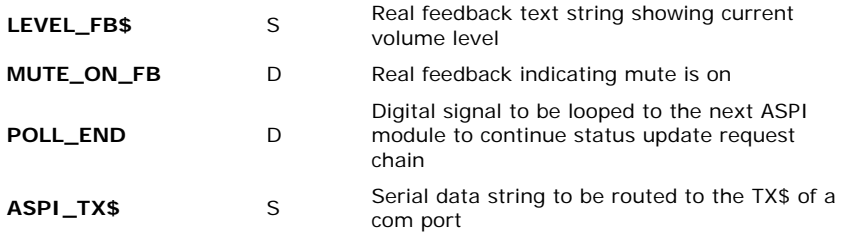

## **PARAMETER DESCRIPTIONS:**

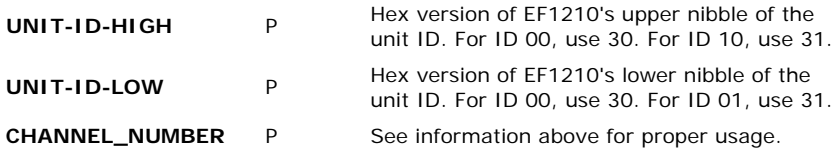

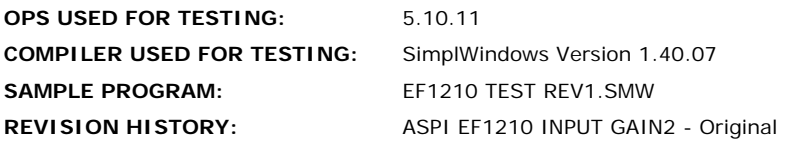